## **Tabela de Conteúdos**

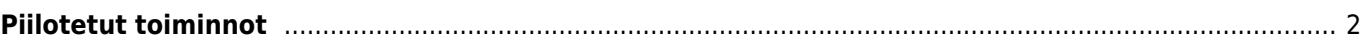

## <span id="page-1-0"></span>**Piilotetut toiminnot**

Yritämme tehdä jokaisen toiminnon sekä saavutettavaksi että niin itsestäänselvänä kuin mahdollista, niin c:geossa on joitakin oikopolkuja ja edistyneitä toimintoja, joita et löydä välttämättä heti.

Kaikki nämä piilotetut toiminnot selostetaan tässä käyttöohjeessa kyseisen toiminnon osiossa, mutta teille jotka jo tietävät kaikki c:geon toiminnot, keräsimme nämä piilotetut toiminnot tähän, jotta ne voisivat parantaa käyttökokemusta:

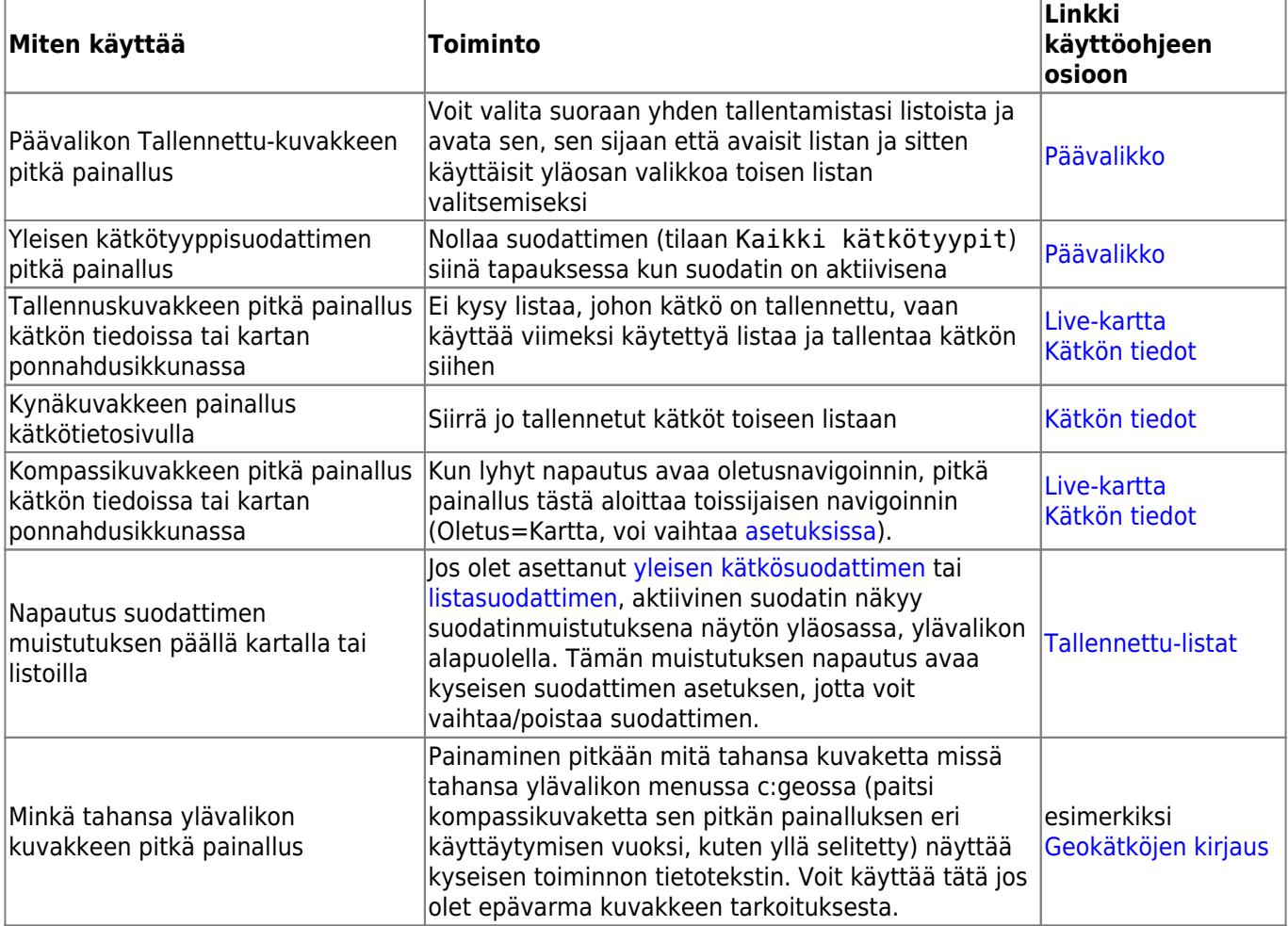